# **GammaLib - Action #499**

Feature # 490 (Closed): Avoid casts for derived classes

# **Rework GModel interface**

09/19/2012 08:57 PM - Knödlseder Jürgen

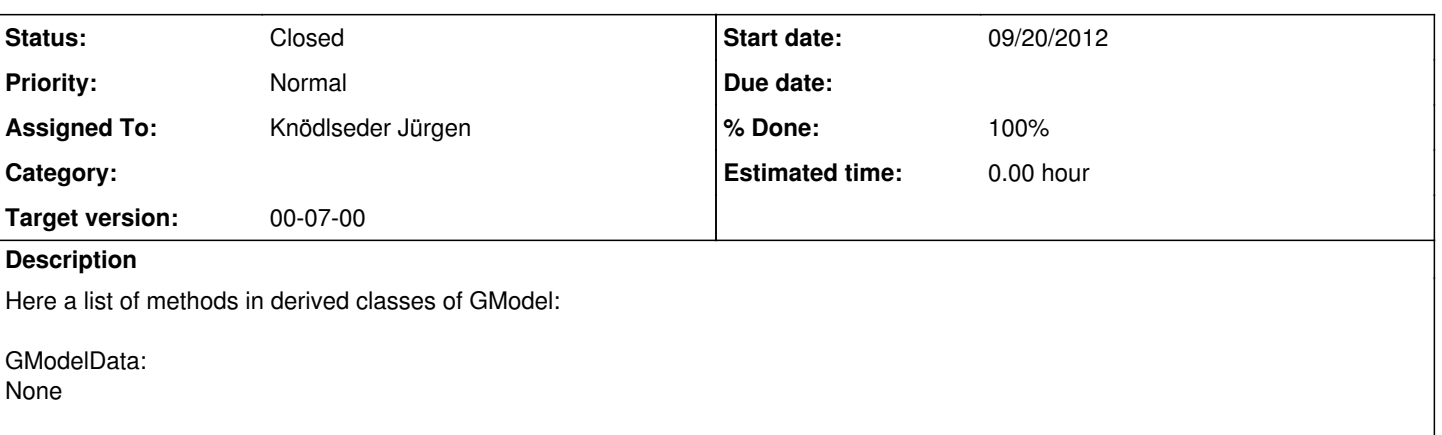

GCTAModelRadialAcceptance:

- virtual GCTAEventList\* mc(const GObservation& obs, GRan& ran) const;
- GCTAModelRadial\* radial(void) const;
- GModelSpectral\* spectral(void) const;
- GModelTemporal\* temporal(void) const;

Note: radial() should be renamed to spatial() for conformance with GModelSky.

## GModelSky:

- GModelSpatial\* spatial(void) const;
- GModelSpectral\* spectral(void) const;
- GModelTemporal\* temporal(void) const;
- double value(const GSkyDir& srcDir, const GEnergy& srcEng, const GTime& srcTime);
- GVector gradients(const GSkyDir& srcDir, const GEnergy& srcEng, const GTime& srcTime);
- GPhotons mc(const double& area, const GSkyDir& dir, const double& radius, const GEnergy& emin, const GEnergy& emax, const GTime& tmin, const GTime& tmax, GRan& ran) const;

Note: the spatial(), spectral() and temporal() methods could be exposed to the @GModel base class. The mc(), value() and gradients() methods are more specific as their arguments would be different for sky and data models.

GModelDiffuseSource:

None

GModelExtendedSource:

- GModelRadial\* radial(void) const;
- GSkyDir dir(void) const;

### Notes:

- the dir() method should be removed as it is implement in the radial model. Installed of calling dir() one should call spatial().dir().
- the radial() method should also be removed as it is a simple cast to the spatial() method.

GModelPointSource:

GSkyDir dir(void) const;

## **History**

#### **#1 - 09/19/2012 09:51 PM - Knödlseder Jürgen**

*- Description updated*

**#2 - 09/20/2012 05:21 PM - Knödlseder Jürgen**

*- Start date set to 09/20/2012*

due to changes in a related task

**#3 - 09/20/2012 05:53 PM - Knödlseder Jürgen**

*- Status changed from New to Feedback*

*- Assigned To set to Knödlseder Jürgen*

*- % Done changed from 0 to 100*

*- Remaining (hours) set to 0.0*

The interface has not been reworked. Instead, output typemaps have been implemented that perform typecasting at the access level.

**#4 - 12/04/2012 10:45 PM - Knödlseder Jürgen** *- Status changed from Feedback to Closed*

*- Estimated time set to 0.00*